## **3H Objectifs pédagogiques et opérationnels**

Les objectifs sont triples :

- 1) Découvrir la logique de conception basée sur Power point dans ses grandes fonctionnalités nécessaires pour faire du Legal Design
- 2) Apprendre à créer des visuels simples et opérationnels sans crainte de perdre trop de temps et de tomber dans la complexité de la création graphique
- 3) Comparer les principaux outils disponibles : powerpoint, canva... Et les nouveaux outils d'IA générative.

**Méthode pédagogique** Exercices et pédagogie active

**Durée** 3H – en ligne

## **Structure de l'atelier**

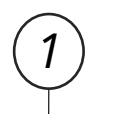

Une partie **découverte** de l'outil Power Point afin de se **familiariser** avec les principales fonctionnalités de l'interface.

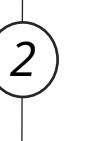

*3*

*4*

Une 2ème partie **pratique** pour apprendre à utiliser Power point comme une **planche à schémas/dessins** pour les intégrer dans des documents existants traditionnels de type Word.

Une 3ème partie pour apprendre à utiliser Power point comme un **outil de présentation impactant** et **diffuser du contenu** de manière à favoriser l'ancrage mémoriel.

Une 4ème partie mettant en évidence un **comparatif des principaux outils simples de conception** (Pptx, Canva... Et les nouveaux outils d'IA générative).

**Principaux éléments clés approfondis OUTILS VISUELS OUTILS VISUELS PRESENTATIONS IMPACTANTES** 

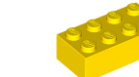

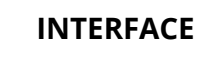

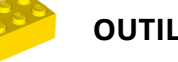

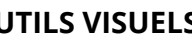

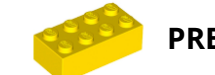

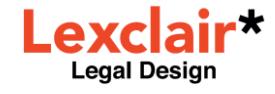